# ECEN 667 HW2 Solutions

Solution 1:

Given:

 $f = 60$  Hz

GMR of phase conductor =  $0.0507$  ft.

Resistance of phase conductor = 0.0622 ohm/mile

GMR of ground conductor = 0.0217 ft.

Resistance of ground conductor = 0.350 ohm/mile

Ground resistivity = 80 ohm-m

Assumption: Since  $D_{kk'}$  is large, so  $D_{km'} = D_{kk'}$  for the inductance calculation.

Conductor positions are as indicated below:

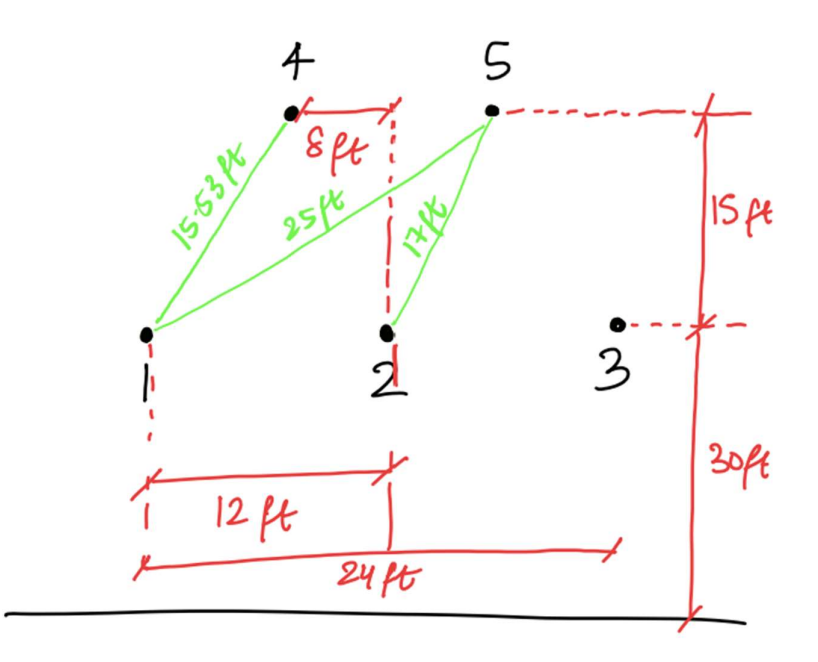

Distances between the conductors are listed below:  $D_{11} = D_{22} = D_{32} = GMR$  of phase conductor = 0.0507 ft.  $D_{44} = D_{55} = GMR$  of ground conductor = 0.0217 ft.

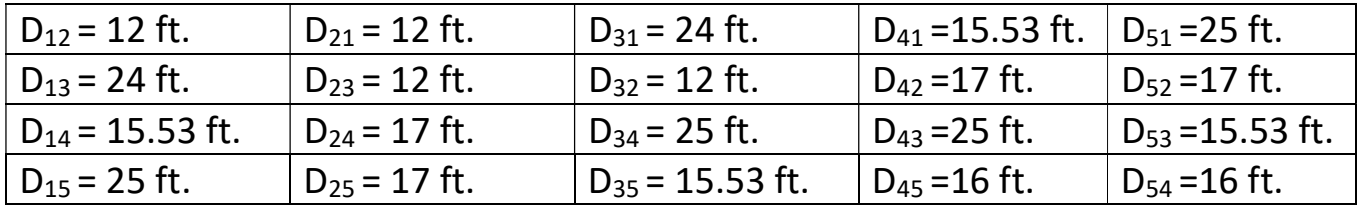

Remaining calculations and answers are in MATLAB on next page.

```
clc; 
clear all; 
rho = 80; %resistivity of earth
f = 60; %frequency
rphase = 0.0622; %resistance of phase conductor - from question
rground = 0.350; %resistance of ground conductor - from question
%building the distance matrix from figure indicated on previous page using
%Pythagoras theorem and values given in question
%All the values of D are in ft. !!
D = [0.0507, 12, 24, 15.53, 25;<br>12, 0.0507, 12, 17, 17;
 12, 0.0507, 12, 17, 17; 
 24, 12, 0.0507, 25, 15.53; 
      15.53, 17, 25, 0.0217, 16;<br>25, 17, 15.53, 16, 0.0217];
                       15.53, 16,%display(D);
%defining all the matrices used in the program
L = zeros(5, 5);R = zeros(5, 5);Z = zeros(5, 5);Za = zeros(3,3);
Zb = zeros(3,2);
Zc = zeros(2,3);Zd = zeros(2, 2);Zabc = zeros(3,3); \phiphase imp. matrix
Zs = zeros(3,3); %seq imp. matrix
%calculating Dkk'
Dk = 658.6 * sqrt(rho/f);%converting to ft
Dk = Dk * 3.2808;
%calculating self and mutual inductance
for i=1:5 
    for j=1:5L(i,j) = 2*(10^{\wedge}-7)*log(Dk/D(i,j)); *calculating in H/meter
            L(i,j) = L(i,j) / 0.00062137; % converting to H/mile
     end
end
% calculating resistance of the equivalent conductors Rk'
Rk = ((9.869 * 10^{\circ} - 7) * f) / (0.000621); sthis value is in ohm/miles
%calculating resistance
for i=1:5 
    for j=1:5 if i==j 
            if (i == 4 \mid i == 5) & (i == 4 \mid i == 5)R(i, j) = Rk + rground; % calculated in ohm/mile else
                R(i, j) = Rk + rphase; % calculated in ohm/mile end
         else
            R(i, j) = Rk; %calculated in ohm/mile
         end
     end
end
%display(R);
%calculating Z matrix which is simply R + jwL
for i=1:5 
    for j=1:5Z(i,j) = R(i,j) + 1i*(2*pi*f) *L(i,j); end
end
%display(Z);
```

```
%Calculating Za, Zb, Zc and Zd
for i=1:5for j=1:5if i<=3 && j<=3Za(i,j) = Z(i,j); %2i jelseif (j==4||j==5) && (i==4||i==5)
           Zd(i-3,i-3) = Z(i,i); %Znn
        elseif i<=3 && (j==4||j==5)
           Zb(i,j-3) = Z(i,j); %elseif j<=3 && (i==4 \mid i==5)Zc(i-3,j) = Z(i,j); %Znj
         end
     end
end
%calculating phase impedance matrix using Kron reduction
temp = (Zb * inv(Zd) * Zc);
Zabc = Za - temp;%defining matrix A
a=-0.5 + 1i*(0.5*sqrt(3));a = [1, 1, 1; 1, a^2, a; 
     1, a, a^2]; 
 Zs = inv(a) * Zabc * a; display(Zs); 
%The units of all impedance matrices displayed is ohm/mile.
  fprintf('The Phase Impedance Matrix in ohm/mile is as below'); 
  display(Zabc); 
 fprintf('Zij is as below'); 
  display(Za); 
  fprintf('Zin is as below'); 
  display(Zb); 
  fprintf('Znj is as below'); 
  display(Zc); 
  fprintf('Znn is as below'); 
  display(Zd); 
  fprintf('The Sequence Impedance Matrix in ohm/mile is as below'); 
 display(Zs);
```
The Phase Impedance Matrix in ohm/mile is as below  $Zabc =$  0.1377 + 0.9721i 0.0757 + 0.3004i 0.0740 + 0.2282i 0.0757 + 0.3004i 0.1390 + 0.9534i 0.0757 + 0.3004i 0.0740 + 0.2282i 0.0757 + 0.3004i 0.1377 + 0.9721i Zij is as below  $Za =$  0.1576 + 1.3110i 0.0954 + 0.6476i 0.0954 + 0.5635i 0.0954 + 0.6476i 0.1576 + 1.3110i 0.0954 + 0.6476i 0.0954 + 0.5635i 0.0954 + 0.6476i 0.1576 + 1.3110i Zin is as below  $Zb =$  0.0954 + 0.6163i 0.0954 + 0.5586i 0.0954 + 0.6054i 0.0954 + 0.6054i 0.0954 + 0.5586i 0.0954 + 0.6163i Znj is as below  $Z<sub>C</sub>$  = 0.0954 + 0.6163i 0.0954 + 0.6054i 0.0954 + 0.5586i 0.0954 + 0.5586i 0.0954 + 0.6054i 0.0954 + 0.6163i

```
Znn is as below 
Zd = 0.4454 + 1.4139i 0.0954 + 0.6127i 
 0.0954 + 0.6127i 0.4454 + 1.4139i 
The Sequence Impedance Matrix in ohm/mile is as below 
Zs = 0.2884 + 1.5186i 0.0149 - 0.0098i -0.0160 - 0.0080i 
 -0.0160 - 0.0080i 0.0630 + 0.6895i -0.0468 + 0.0278i 
 0.0149 - 0.0098i 0.0475 + 0.0266i 0.0630 + 0.6895i
```
# Solution 3:

Upon opening load on Bus 6 at 1.0 seconds it is observed that over the course of the 20 second simulation the highest bus frequency is 61.047 Hz (observed at bus 3) at time 4.8 second. This is indicated in graph shown below:

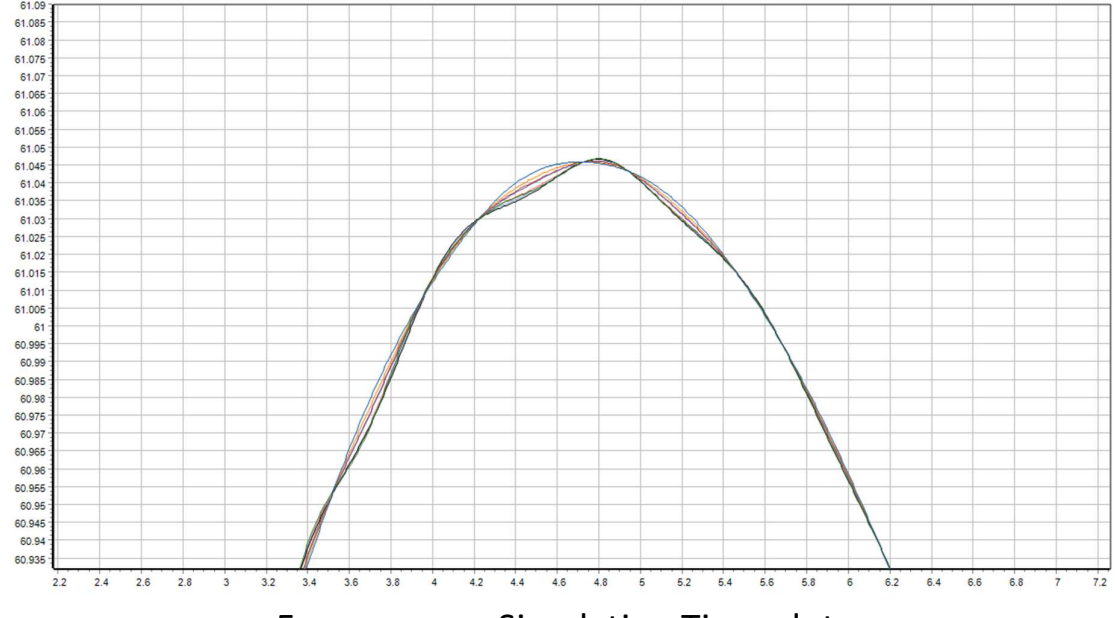

Frequency vs Simulation Time plot

The final bus frequency at 20 second is 60.296 Hz. This can be seen in the Results from RAM tab in the transient stability dialog box.

# Solution 4:

Part a:

Fault created on bus 31 on line 28 and 31, as indicated in snapshot from Power World below:

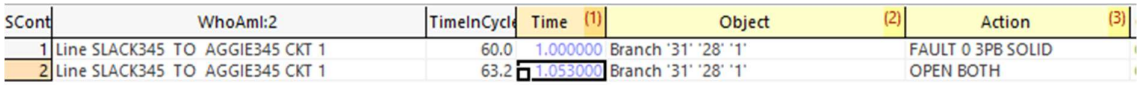

Generator speed here is the electrical speed. Since system frequency under stable conditions is 60Hz, the value of 60.3Hz in per unit will be 1.005pu.

As generator speed should not exceed 60.3Hz, the speed in per unit value should not exceed 1.005pu.

When the fault is applied at 1.0s and is cleared at 1.053s (as indicated in above figure), it is observed that the maximum speed is limited within 1.005pu. If fault duration is increased, the speed exceeds 1.005pu. The maximum speed is observed for RUDDER69 generator. Duration: 0.053 s

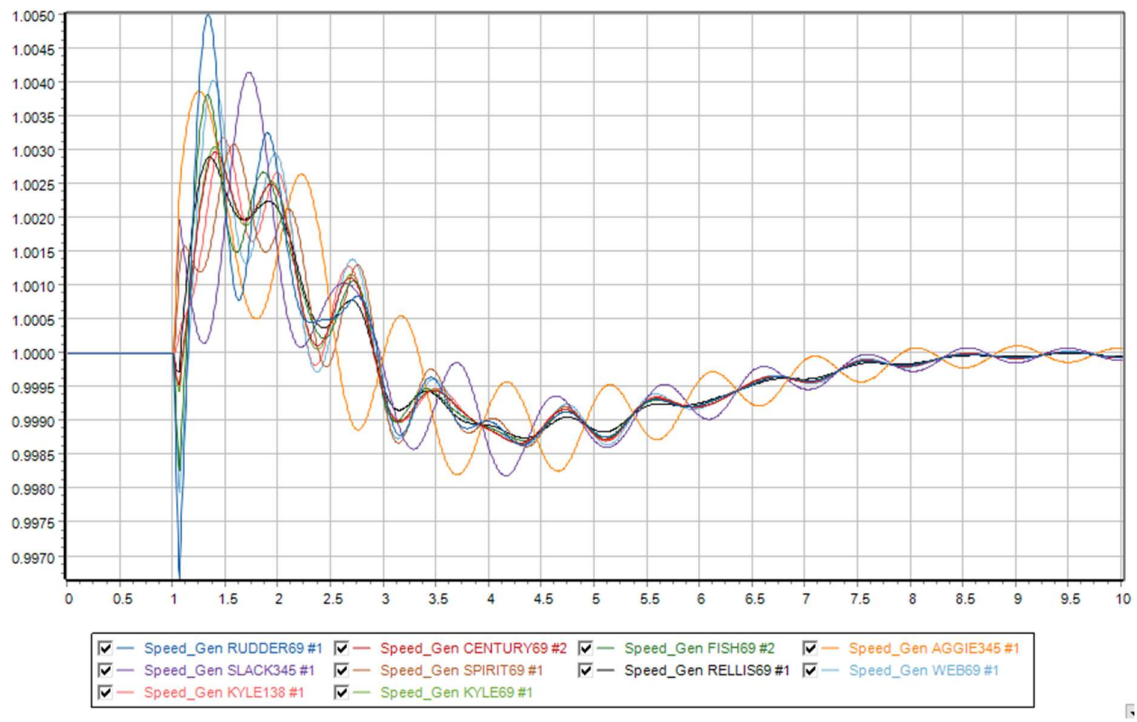

Generator electrical speed vs Time

# Solution 4:

## Part b:

Fault created on bus 31 on line 28 and 31, as indicated in snapshot from Power World below:

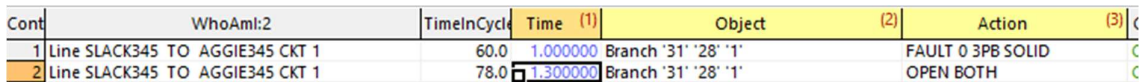

The generator rotor angles under above condition have still not lost synchronism and settle to new values at around 10seconds.

Instead, when fault is cleared at 1.4499s, the generators lose synchronism. Refer below simulation conditions and graph:

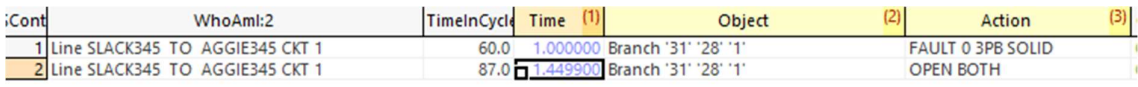

### Duration: 0.4499s

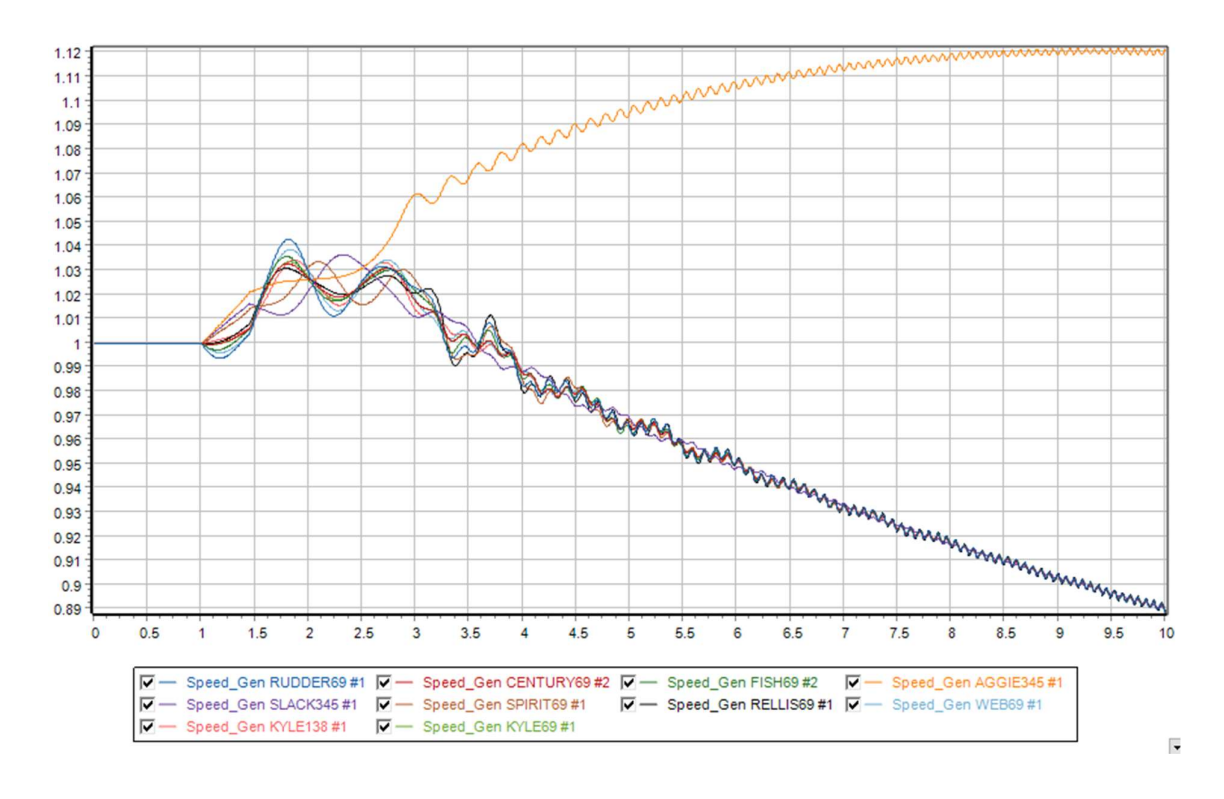

## Solution 5:

#### Part a:

This part is repeated for solution 4, with fault created in the middle of the line from bus 28 to bus 31.

In this case when the fault is applied at 1.0s and is cleared at 1.072s (as indicated in above figure), it is observed that the maximum speed is limited within 1.005pu. If fault duration is increased, the speed exceeds 1.005pu. The maximum speed is observed for RUDDER69 generator.

Since the fault is in the middle of the line, the impedance observed by the fault has increased and thus, the duration of fault to sustain speed within 1.005pu has increased to 1.072s instead of 1.053s as observed in previous case.

Duration: 0.072s

### Part b:

When fault is cleared at 1.322482s, the generators lose synchronism.

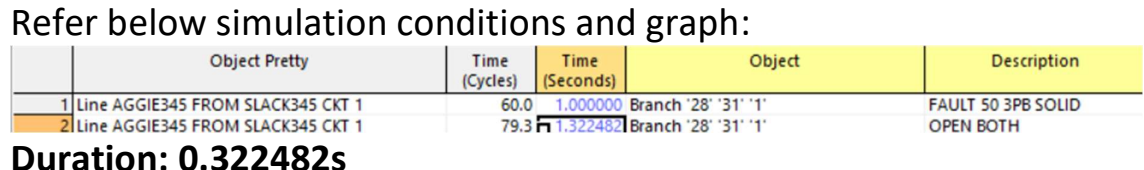

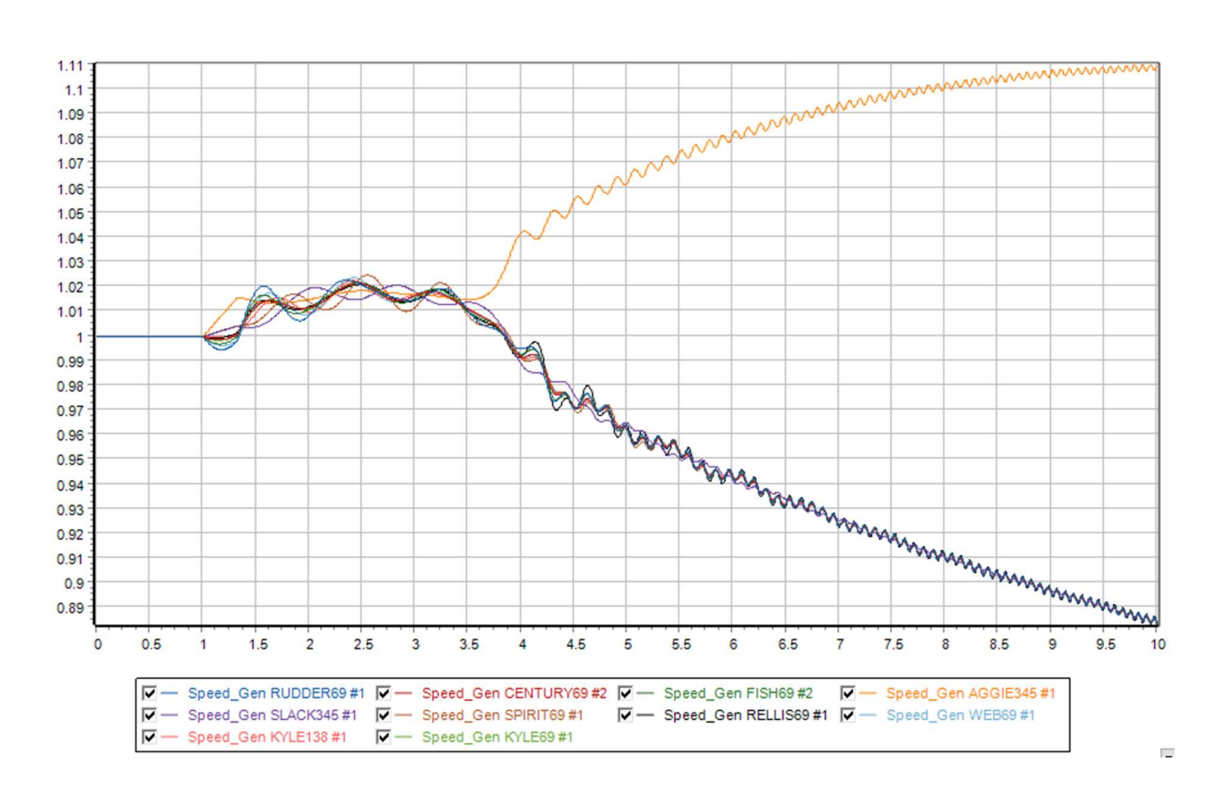